# **Iterative Multiuser Decoding**

#### **Ralf R. Müller**

Forschungszentrum Telekommunikation Wien (ftw.)

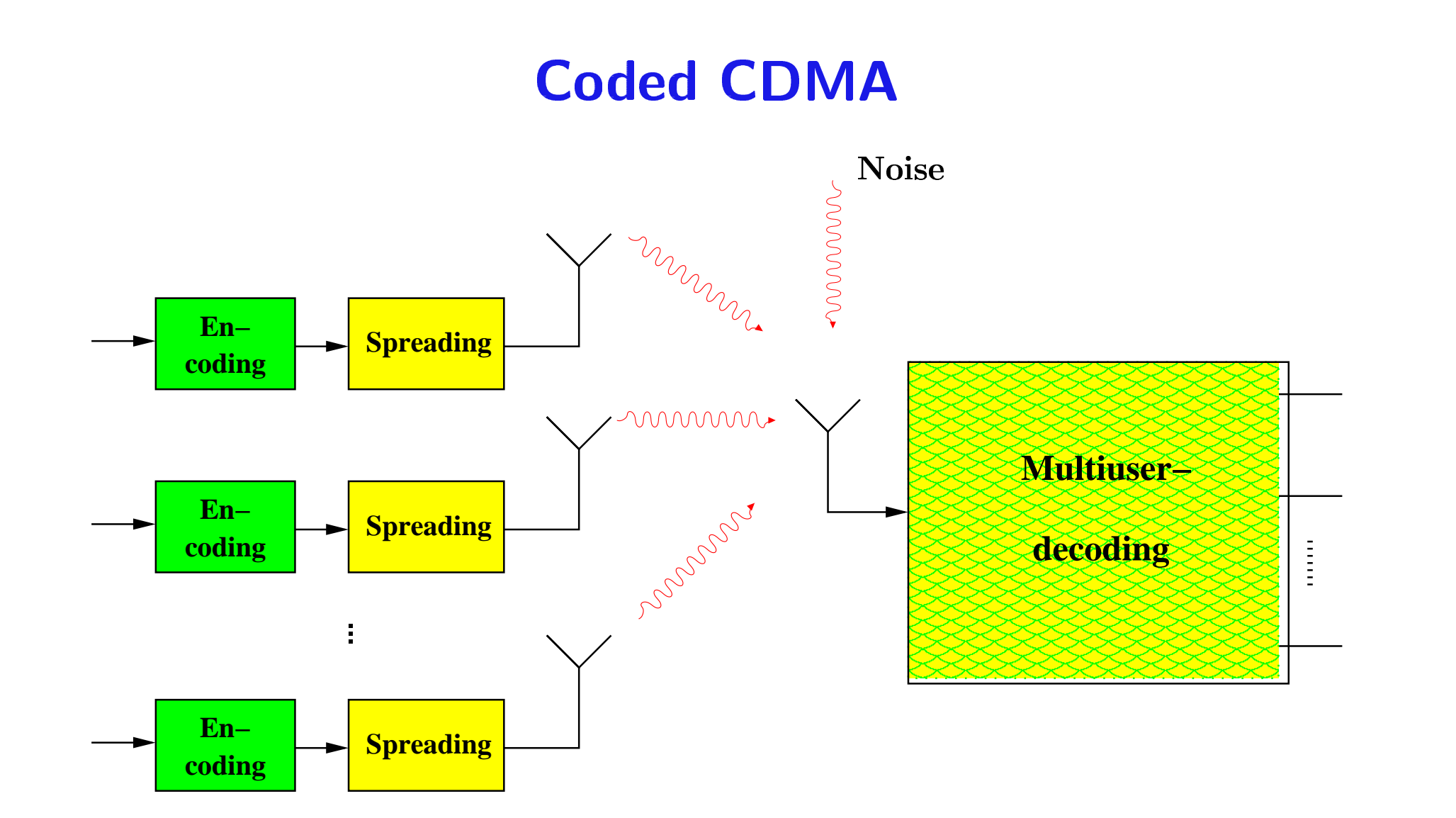

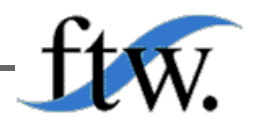

 $\mathbf{1}$ 

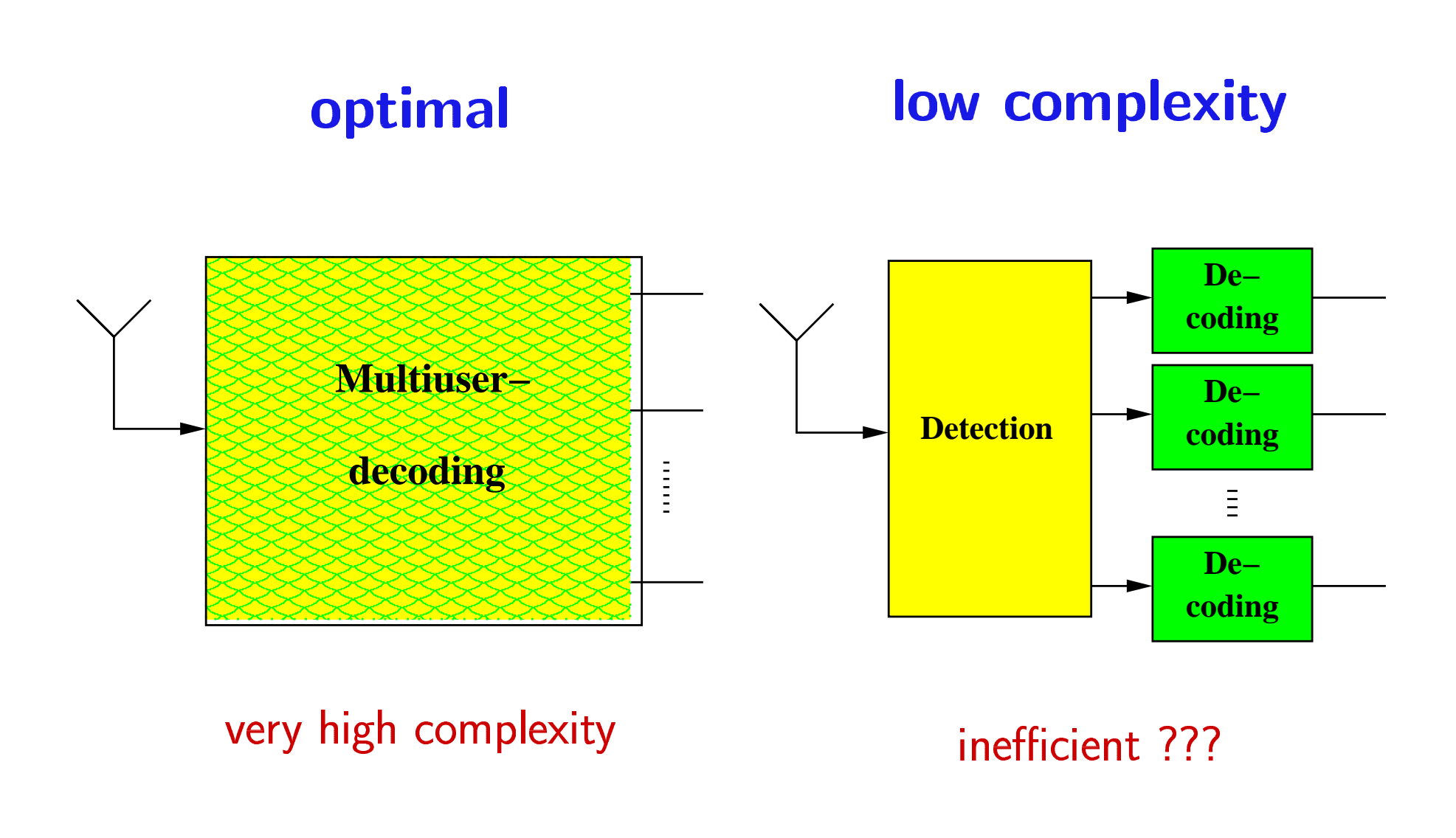

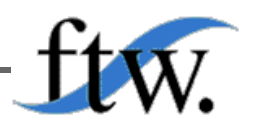

 $\overline{2}$ 

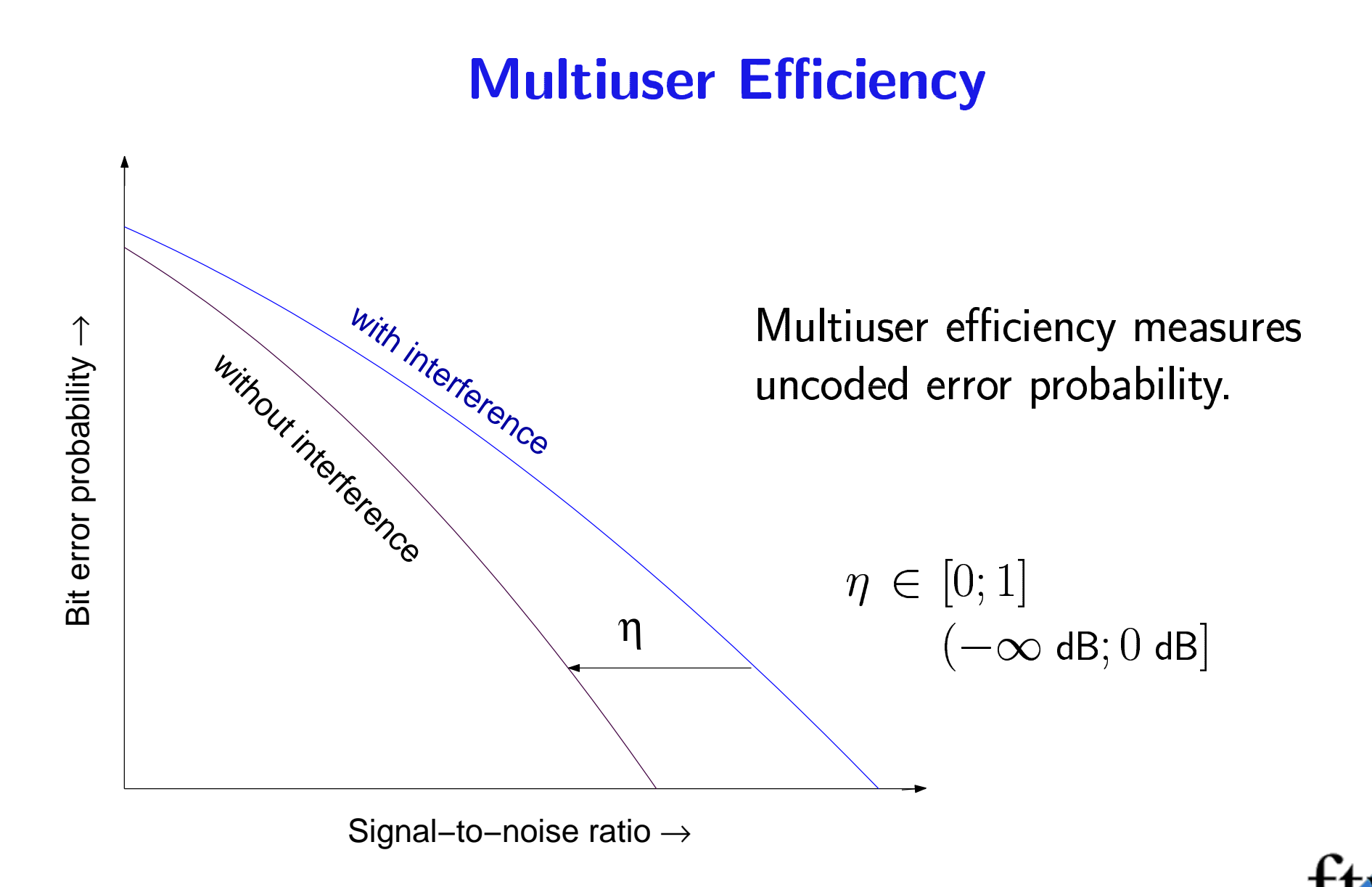

# **Loss due to Separation of Detection & Decoding**

Complex AWGN channel, random spreading, many users

 $\Delta I = \eta - 1 - \log \eta$  [nats]

Gaussian input: S. Shamai and S. Verdú, "The impact of frequency-flat fading on the spectral efficiency of CDMA," IEEE Trans. Inform. Theory, vol. 47, no. 4, pp. 1302-1327, May 2001.

Binary input: R. Müller and W. Gerstacker, "On the capacity loss due to separation of detection and decoding," IEEE Trans. Inform. Theory, vol. 50, no. 8, pp. 1769-1778, August 2004.

Arbitrary input: D. Guo and S. Verdú, "CDMA spectral efficiency: Asymptotics via statistical physics," IEEE Trans. Inform. Theory, submitted.

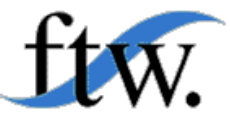

4

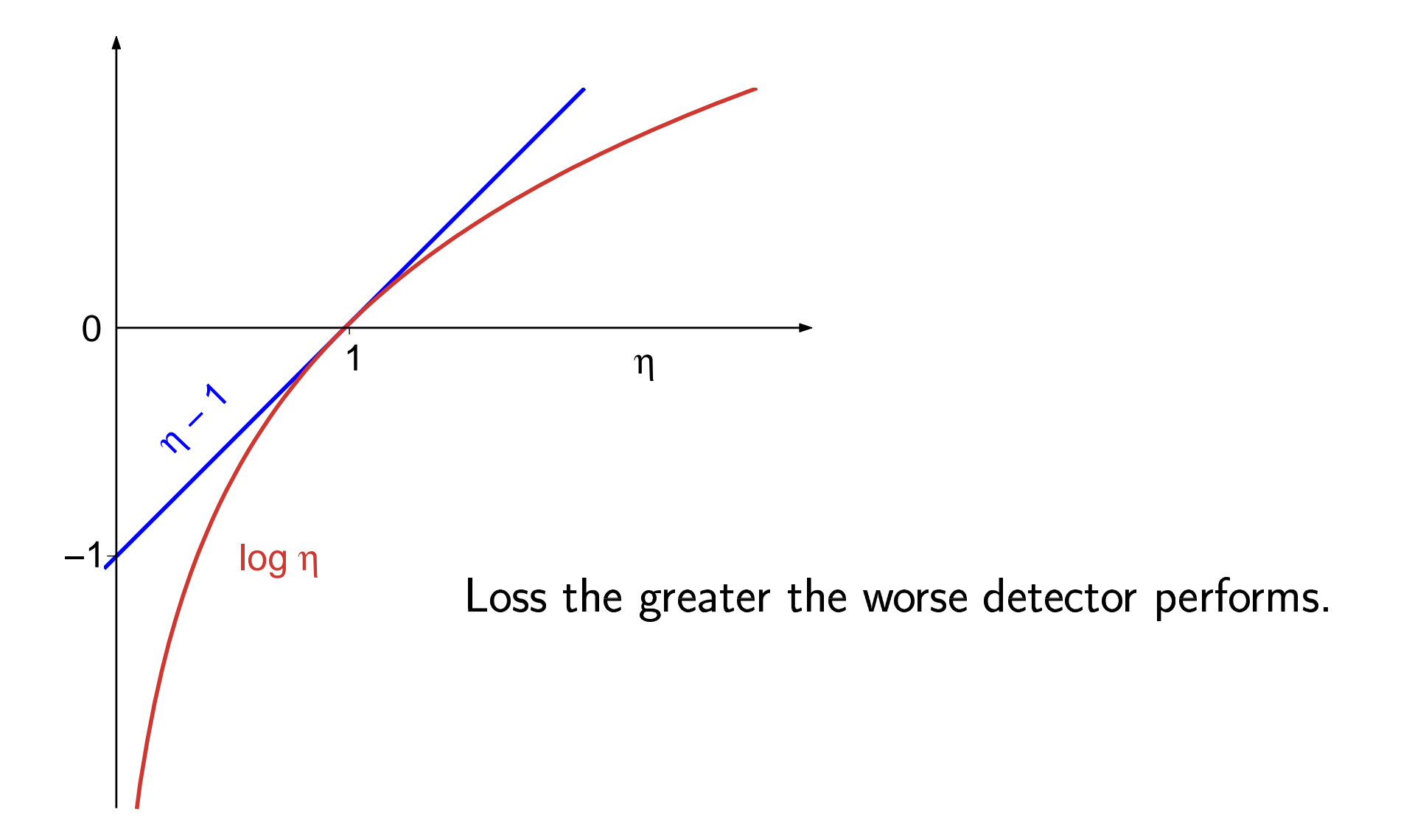

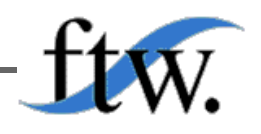

# **Iterative Receiver**

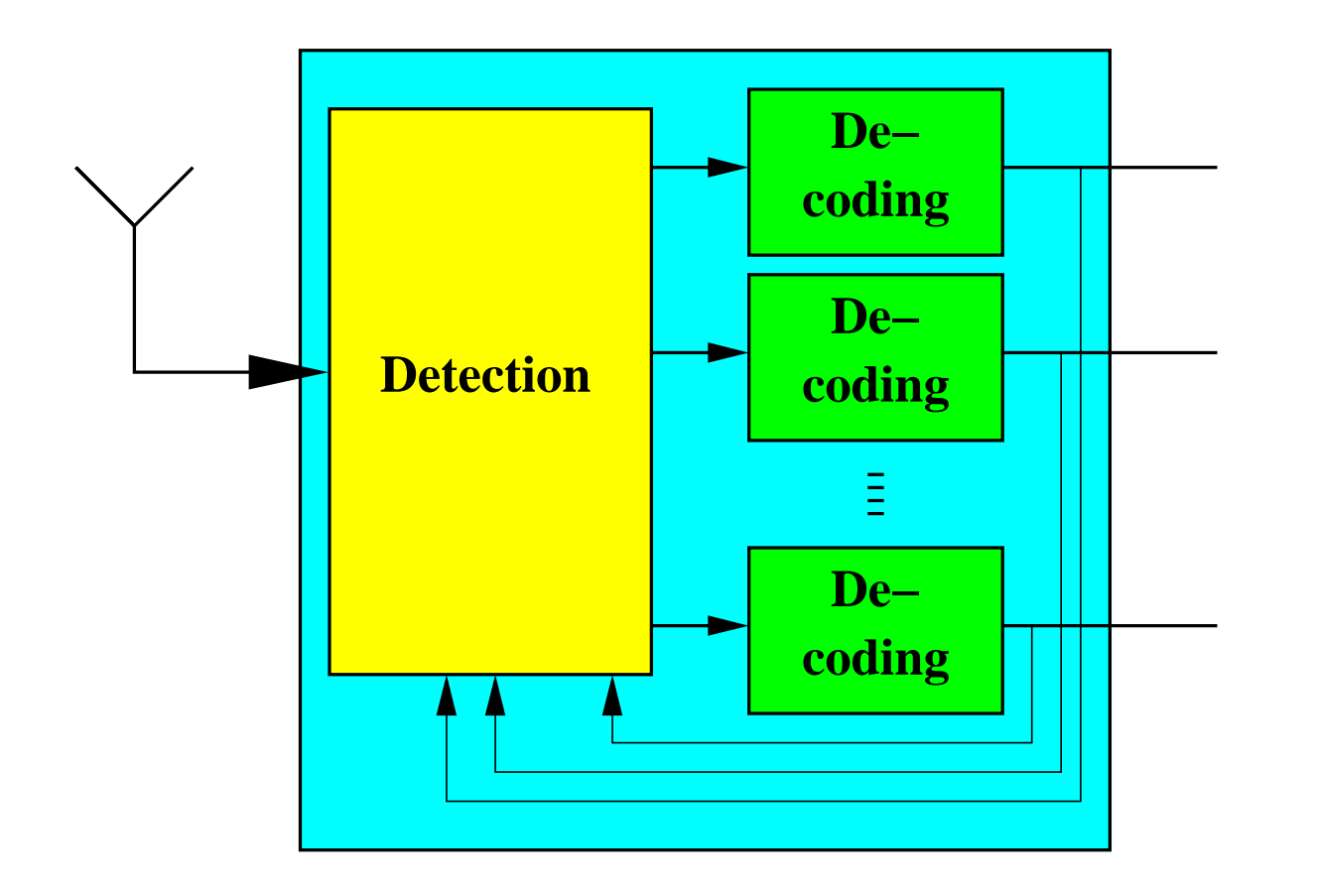

- Knowledge gained by the code laws improves detection
- Feedback of conditional probabilities
- Convergence not ensured

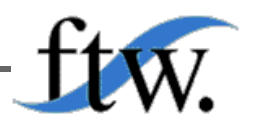

 $\boldsymbol{6}$ 

Asking about the convergence of the iterative receiver is equivalent to asking for the dynamics of a multi-dimensional non-linear system with a random excitation.

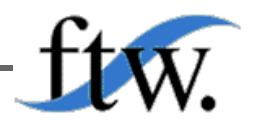

Asking about the convergence of the iterative receiver is equivalent to asking for the dynamics of a multi-dimensional non-linear system with a random excitation.

Approximations:

- 1. The spreading sequences are random and statistically independent.
- 2. The number of users  $K$  and the spreading factor  $N$  are large, *i.e.*  $K \gg 1 \ll N$ .

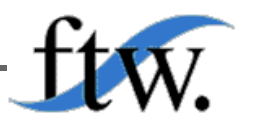

Asking about the convergence of the iterative receiver is equivalent to asking for the dynamics of a multi-dimensional non-linear system with a random excitation.

Approximations:

- 1. The spreading sequences are random and statistically independent.
- 2. The number of users  $K$  and the spreading factor N are large, *i.e.*  $K \gg 1 \ll N$ .

#### System becomes one-dimensional.

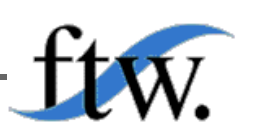

# **Spin Glasses**

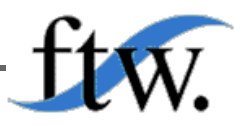

8

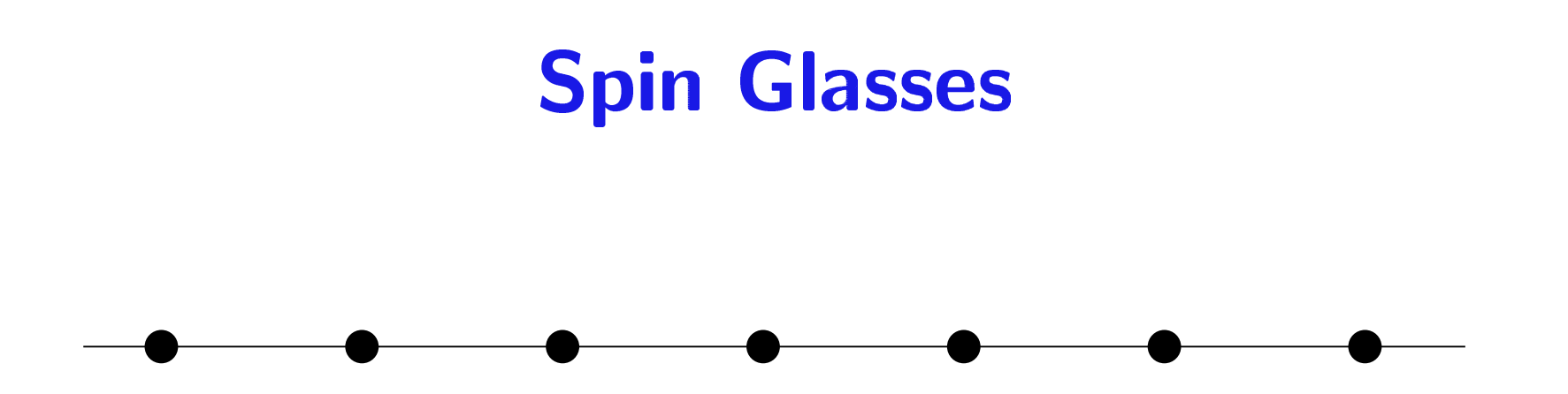

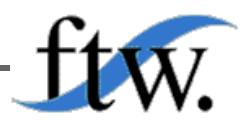

8

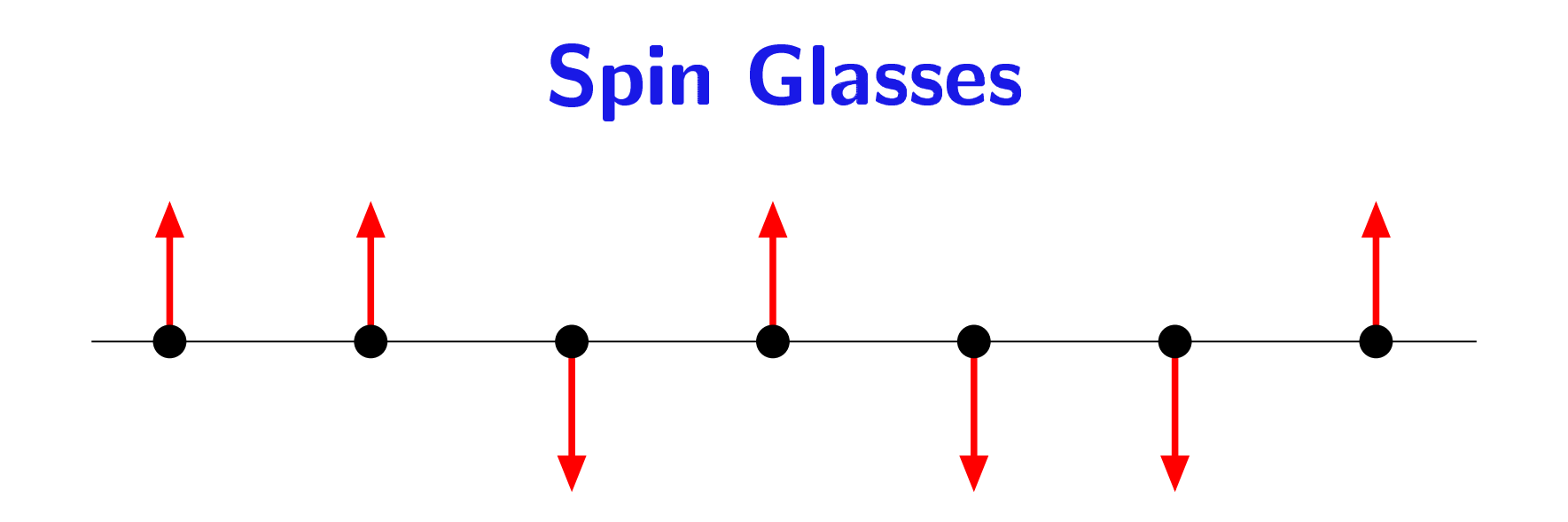

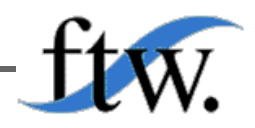

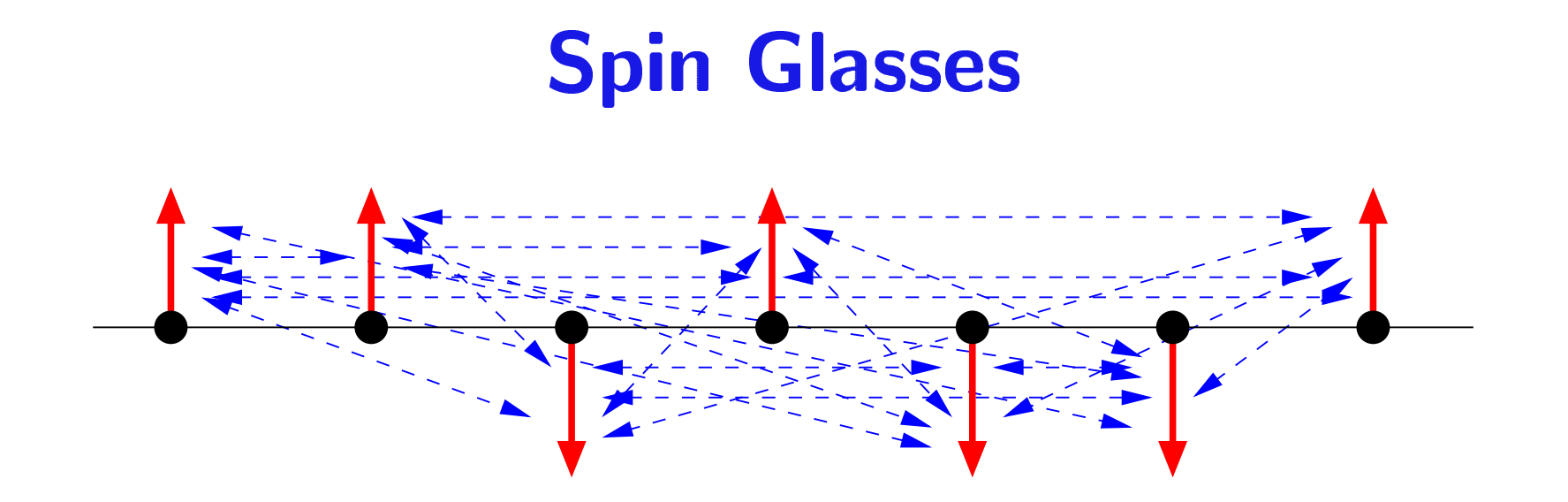

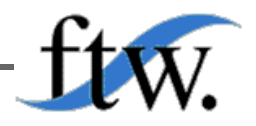

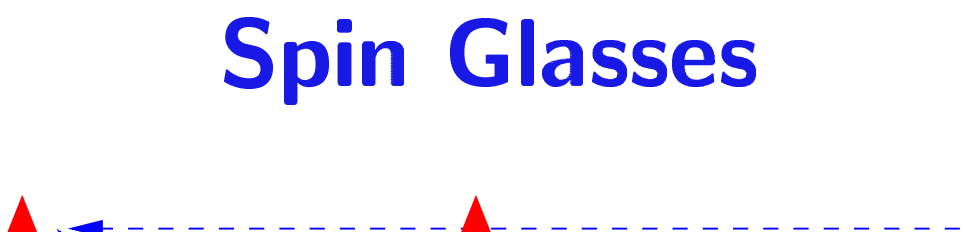

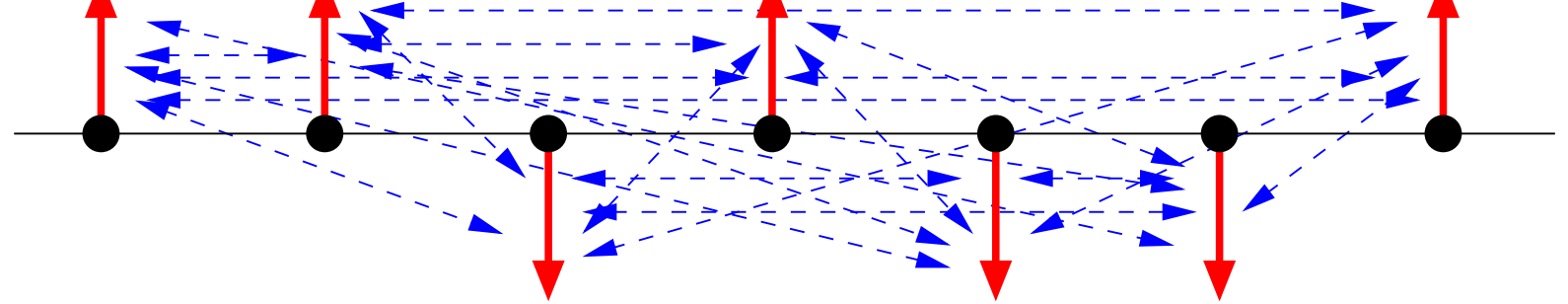

Energy function (Hamiltonian):

$$
-\sum_i\sum_{j
$$

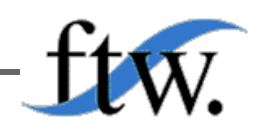

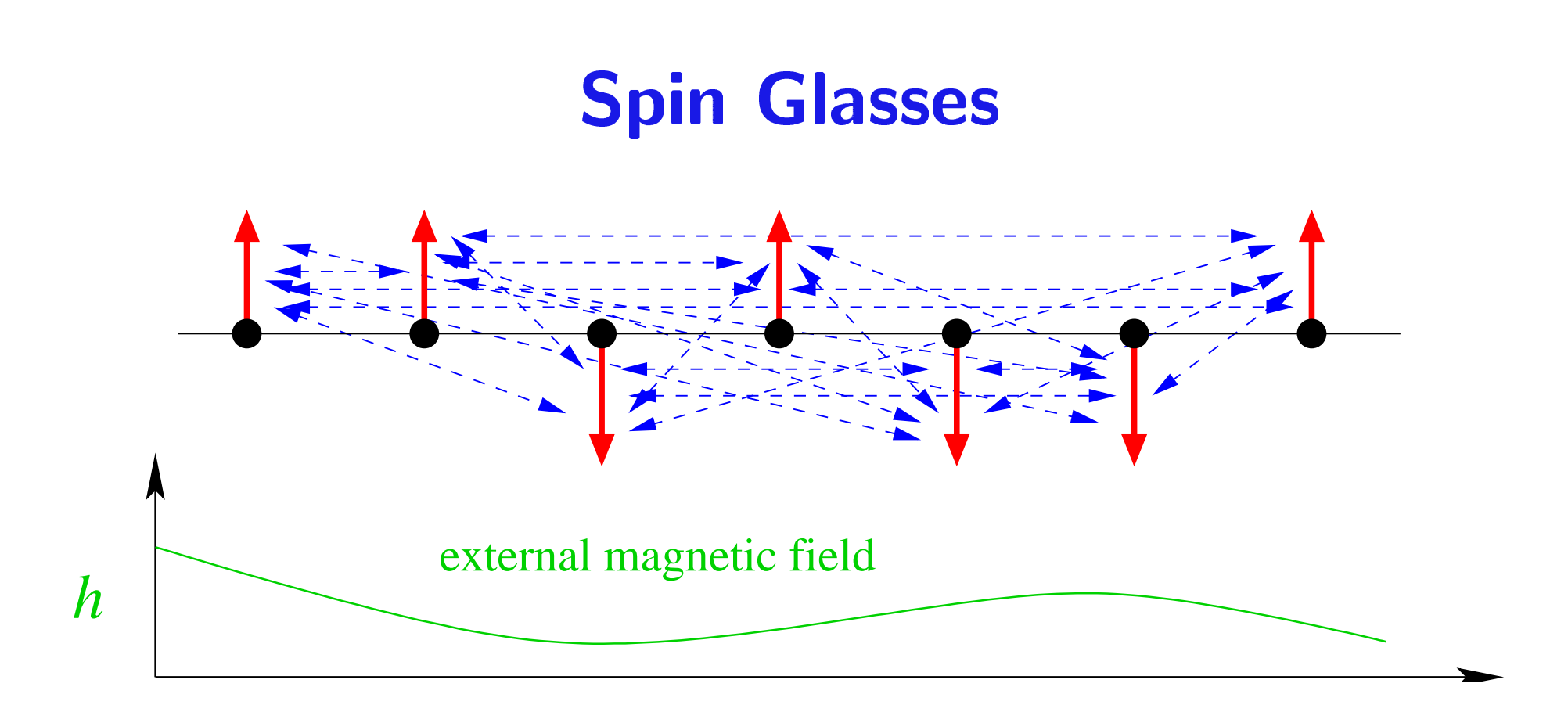

Energy function (Hamiltonian):

$$
-\sum_{i}\sum_{j
$$

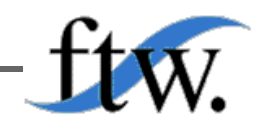

 $y = Sx + n$ 

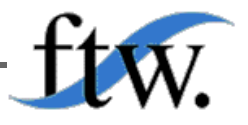

 $y = Sx + n$ 

Best estimate for transmitted data:

$$
\boldsymbol{\hat{x}} = \operatorname*{argmin}_{\boldsymbol{x} \in \{\pm 1\}^K} ||\boldsymbol{y} - \boldsymbol{S}\boldsymbol{x}||
$$

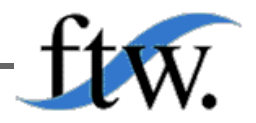

 $y = Sx + n$ 

Best estimate for transmitted data:

$$
\hat{\boldsymbol{x}} = \operatorname*{argmin}_{\boldsymbol{x} \in \{\pm 1\}^K} ||\boldsymbol{y} - \boldsymbol{S}\boldsymbol{x}||
$$
\n
$$
= \operatorname*{argmin}_{\boldsymbol{x} \in \{\pm 1\}^K} -\frac{1}{2} \boldsymbol{x}^\dagger \boldsymbol{R} \boldsymbol{x} - \boldsymbol{h}^\dagger \boldsymbol{x} + \boldsymbol{y}^\dagger \boldsymbol{y} \qquad \text{with} \qquad \begin{array}{l}\n\boldsymbol{R} = -2\boldsymbol{S}^\dagger \boldsymbol{S} \\
\boldsymbol{h} = 2\boldsymbol{S}^\dagger \boldsymbol{y}\n\end{array}
$$

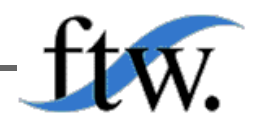

 $y = Sx + n$ 

Best estimate for transmitted data:

$$
\hat{\boldsymbol{x}} = \operatorname*{argmin}_{\boldsymbol{x} \in \{\pm 1\}^K} ||\boldsymbol{y} - \boldsymbol{S}\boldsymbol{x}||
$$
\n
$$
= \operatorname*{argmin}_{\boldsymbol{x} \in \{\pm 1\}^K} -\frac{1}{2} \boldsymbol{x}^\dagger \boldsymbol{R} \boldsymbol{x} - \boldsymbol{h}^\dagger \boldsymbol{x}
$$
\nwith\n
$$
\begin{aligned}\n &\mathbf{R} = -2\boldsymbol{S}^\dagger \boldsymbol{S} \\
 &\mathbf{h} = 2\boldsymbol{S}^\dagger \boldsymbol{y} \\
 &\quad = \operatorname*{argmin}_{\boldsymbol{x} \in \{\pm 1\}^K} -\sum_{i} \sum_{j < i} r_{ij} x_i x_j - \sum_{i} h_i x_i - \frac{1}{2} \sum_{i} r_{ii} x_i^2\n \end{aligned}
$$

 $y = Sx + n$ 

Best estimate for transmitted data:

$$
\hat{\boldsymbol{x}} = \operatorname*{argmin}_{\boldsymbol{x} \in \{\pm 1\}^K} ||\boldsymbol{y} - \boldsymbol{S}\boldsymbol{x}||
$$
\n
$$
= \operatorname*{argmin}_{\boldsymbol{x} \in \{\pm 1\}^K} -\frac{1}{2} \boldsymbol{x}^\dagger \boldsymbol{R} \boldsymbol{x} - \boldsymbol{h}^\dagger \boldsymbol{x}
$$
\nwith\n
$$
\begin{aligned}\n &\mathbf{R} = -2\boldsymbol{S}^\dagger \boldsymbol{S} \\
 &\mathbf{h} = 2\boldsymbol{S}^\dagger \boldsymbol{y} \\
 &= \operatorname*{argmin}_{\boldsymbol{x} \in \{\pm 1\}^K} -\sum_{i} \sum_{j < i} r_{ij} x_i x_j - \sum_{i} h_i x_i\n\end{aligned}
$$

Minimisation of the energy function of a spin glass!

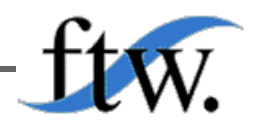

 $\boldsymbol{9}$ 

# **Optimal Large System Multiuser Efficiency**

$$
\frac{1}{\eta_{\ell}} = 1 + \frac{K}{N} \int \gamma \left( 1 - p^2 \right) \int \frac{1 - \tanh \left( z \sqrt{\gamma \eta_{\ell}} + \gamma \eta_{\ell} \right)}{1 - p^2 \tanh^2 \left( z \sqrt{\gamma \eta_{\ell}} + \gamma \eta_{\ell} \right)} Dz \, dF(\gamma, p)
$$

#### with

$$
p_{k,n} = 2 \Pr\left(x_{k,n} = 1 \middle| \text{iteration } \ell - 1\right) - 1,
$$

the signal-to-noise ratio  $\gamma_k$  and the Gaussian measure  $Dz \stackrel{\triangle}{=} \frac{\exp(-z^2/2)}{\sqrt{2\pi}} dz$ .

# (cond.) LMMSE Large System Multiuser Efficiency

Performance of best linear MMSE detector

$$
\frac{1}{\eta_{\ell}} = 1 + \frac{K}{N} \int \frac{\gamma (1 - p^2)}{1 + \eta_{\ell} \gamma (1 - p^2)} dF(\gamma, p)
$$

The interference powers in the filter reflect the dynamics of the interference power level from iteration to iteration.

# (uncond.) LMMSE Large System Multiuser Efficiency

Performance of suboptimal linear MMSE detector

$$
\frac{1}{\eta_{\ell}}=1+\frac{K}{N}\int\frac{\gamma\int 1-p^2dF(p|\gamma)}{1+\eta_{\ell}\gamma\int 1-p^2dF(p|\gamma)}\,dF(\gamma)
$$

The interference powers in the filter reflect the dynamics of the average interference power level from iteration to iteration.

# **Gaussian Approximation for the Decoder Output**

The distribution  $F(p|\gamma)$  of the decoder output signal can be well approximated by a single parameter  $\mu(\gamma\eta)$  which characterizes the average reliablility of the decoder output. [Gaussian approximation for the conditional log-likelihood ratios].

This average reliability depends on the structure of the codes, the signalto-noise ratio  $\gamma$  and the multiuser efficiency  $\eta$ .

The scalar function

# $\mu(\gamma\eta)$

can be determined by simulation and interpolation and fully characterizes the code properties (within the limits of the Gaussian approximation).

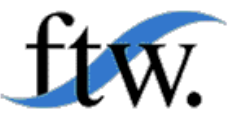

$$
\eta_{\ell} \mapsto \mu_{\ell} \mapsto F_{\ell}(p|\gamma) \mapsto \eta_{\ell+1}
$$

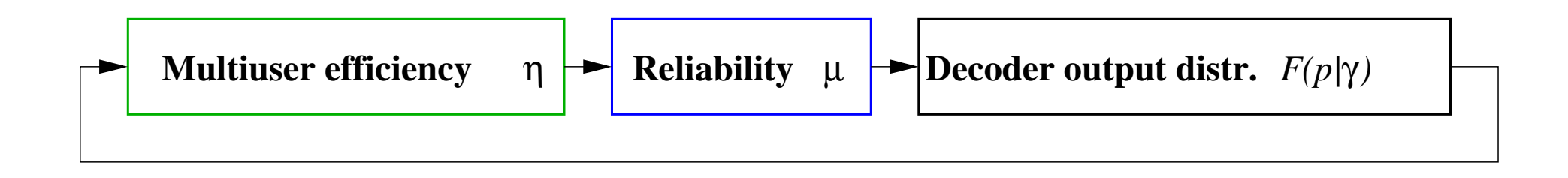

The multiuser efficiency characterises the dynamics of the iterative receiver.

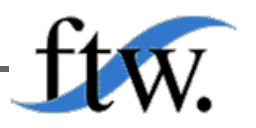

Ralf R. Müller: Iterative Multiuser Decoding

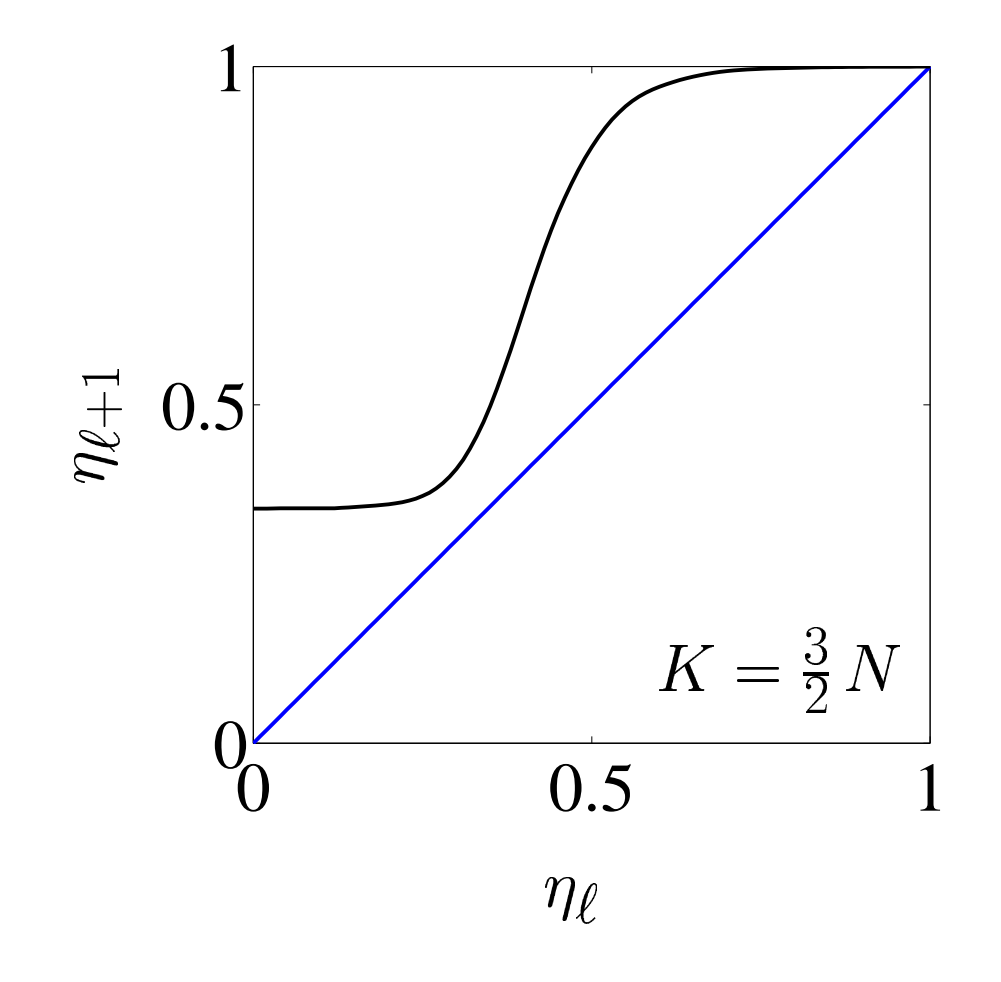

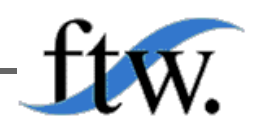

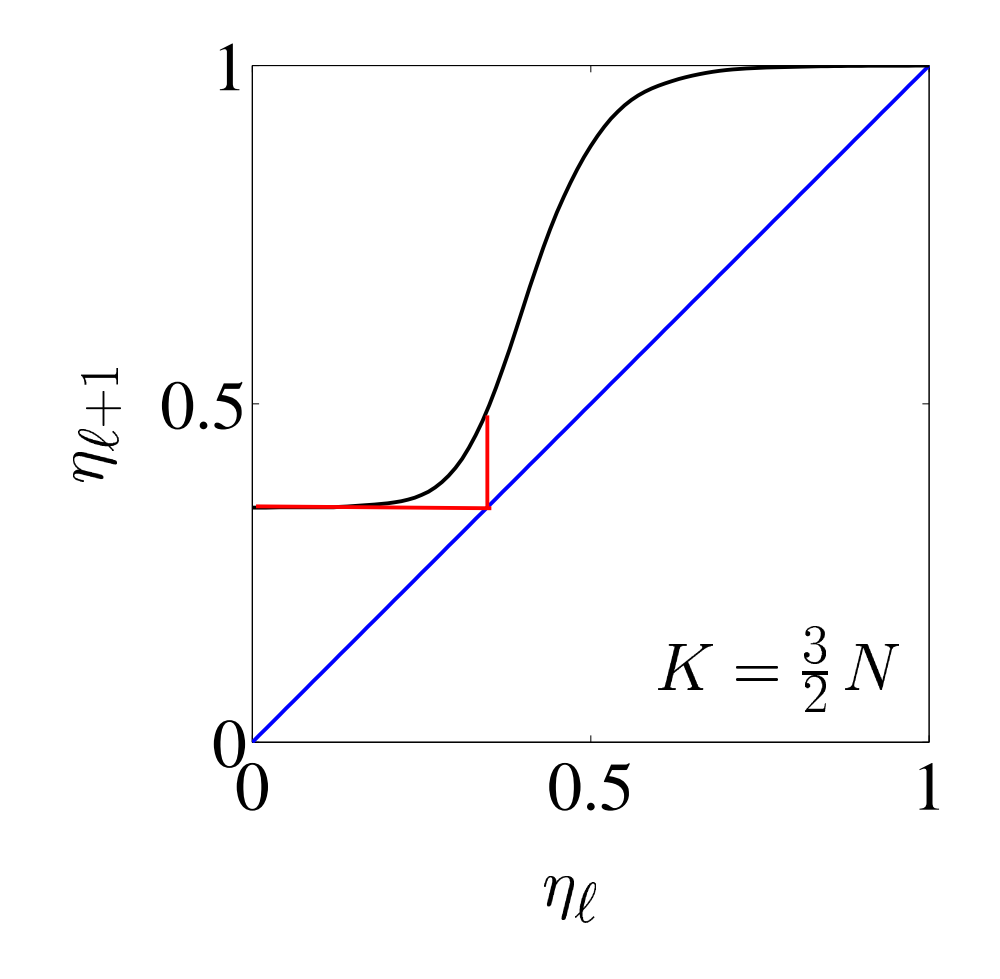

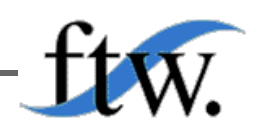

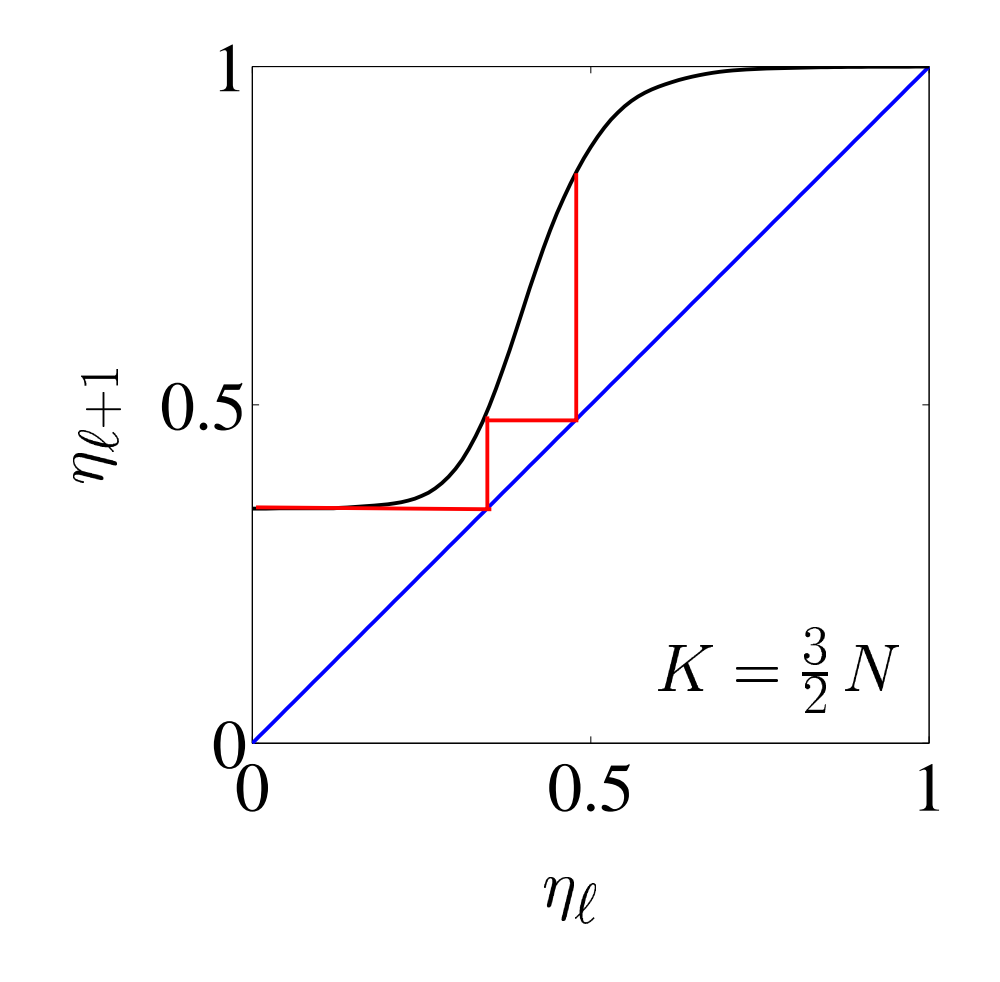

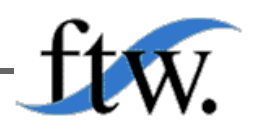

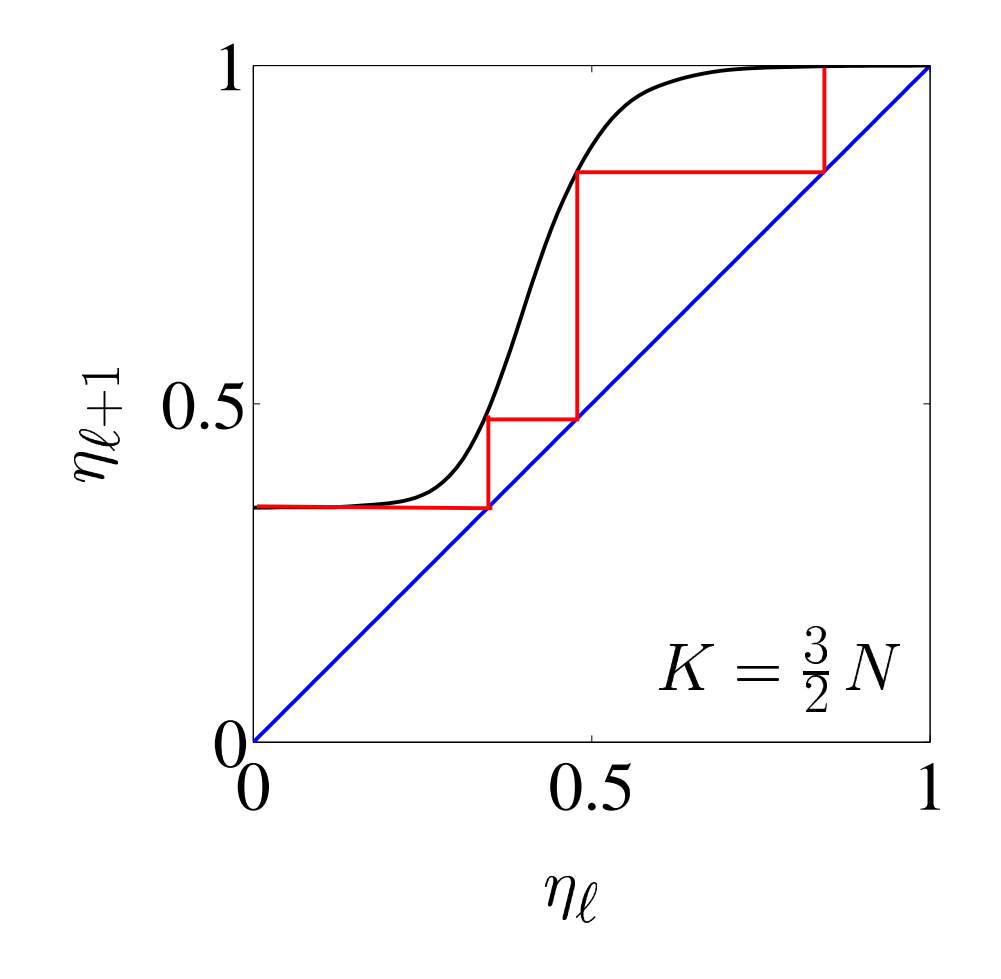

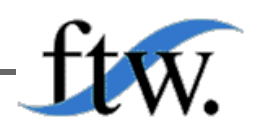

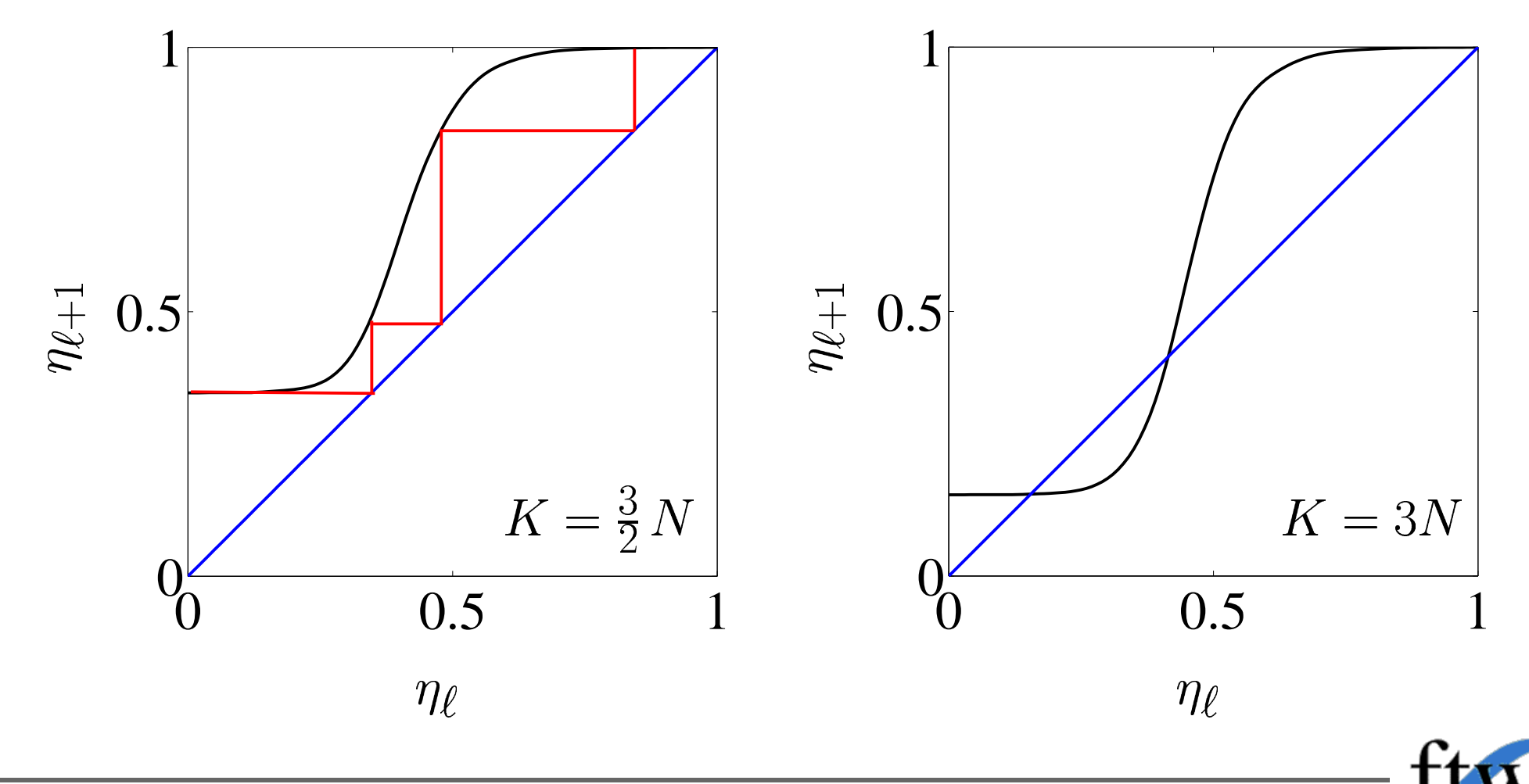

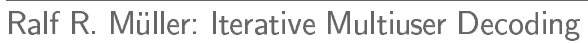

#### **Power Optimisation**

Convergence can be improved by disuniformising the users' power levels.

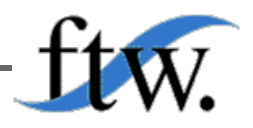

# **Power Optimisation**

Convergence can be improved by disuniformising the users' power levels.

In the large system limit the power distribution with the minimum average power that allows for convergence of the multiuser efficiency towards at target multiuser efficiency (normally  $\approx 1$ ) can be found by solving a linear program.

#### **Example of Optimal Power Profile**

64 states convolutional code

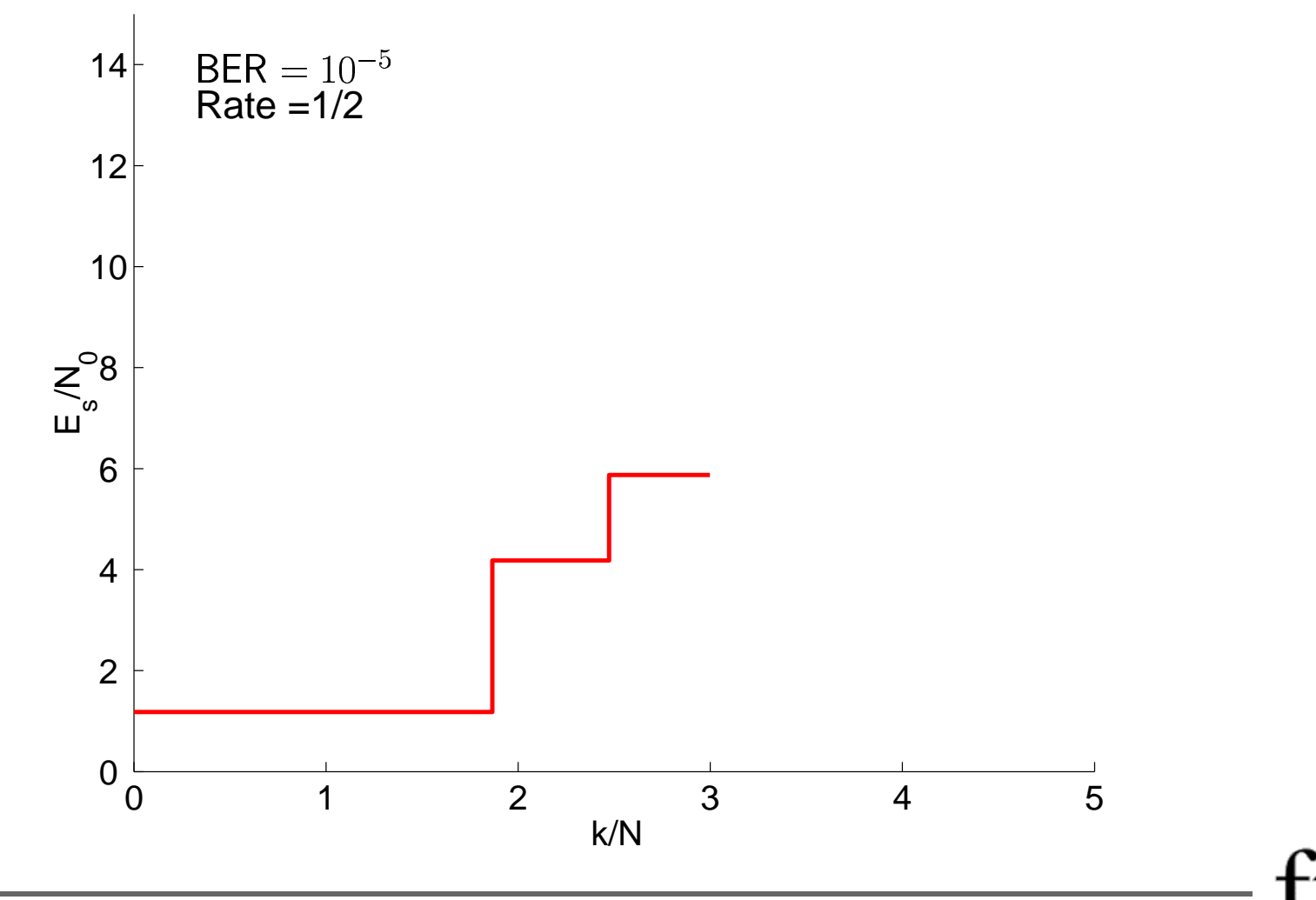

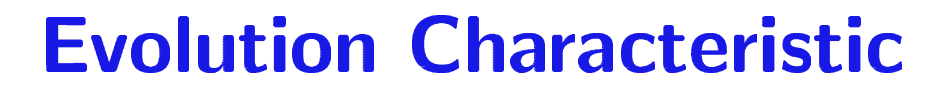

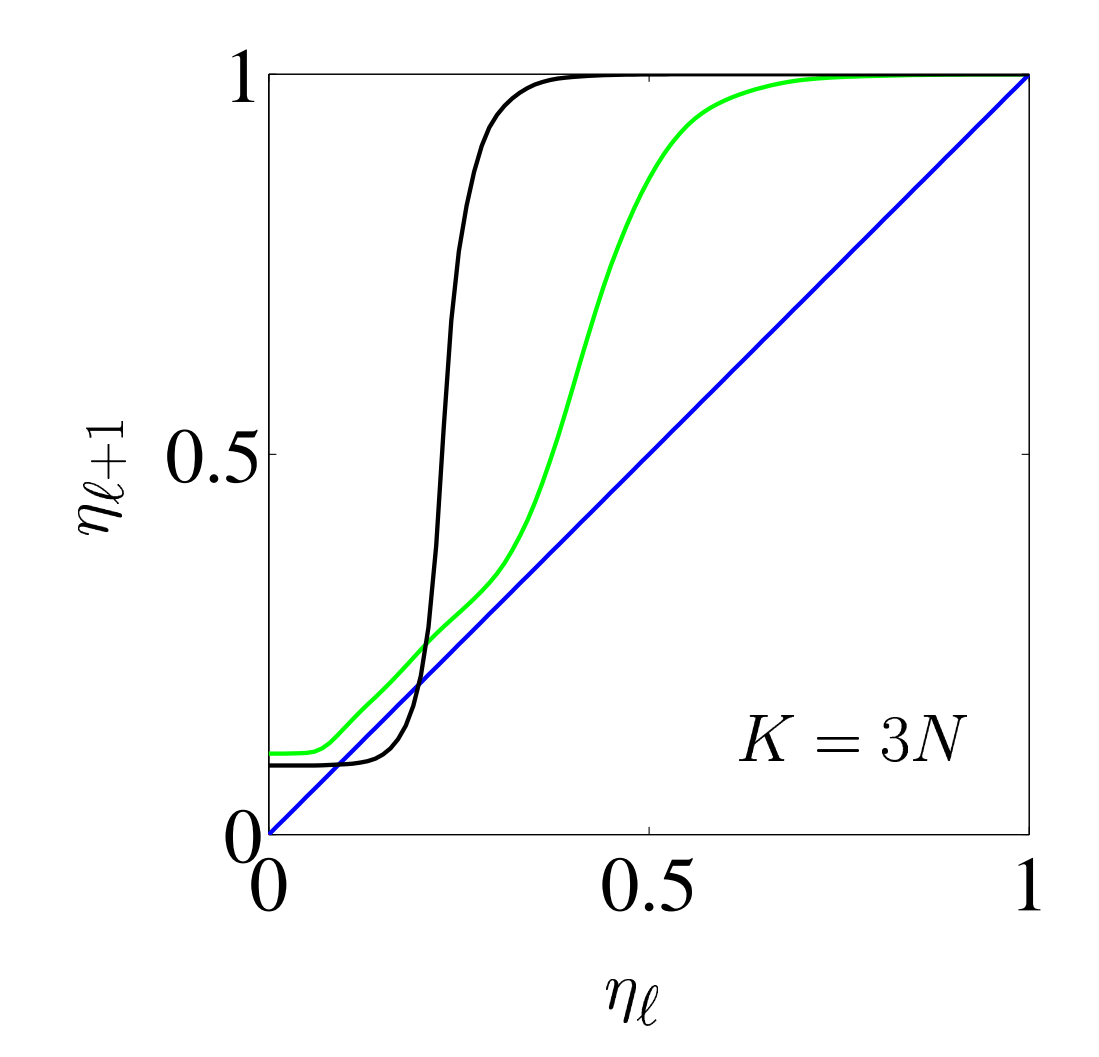

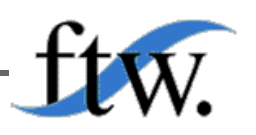

18

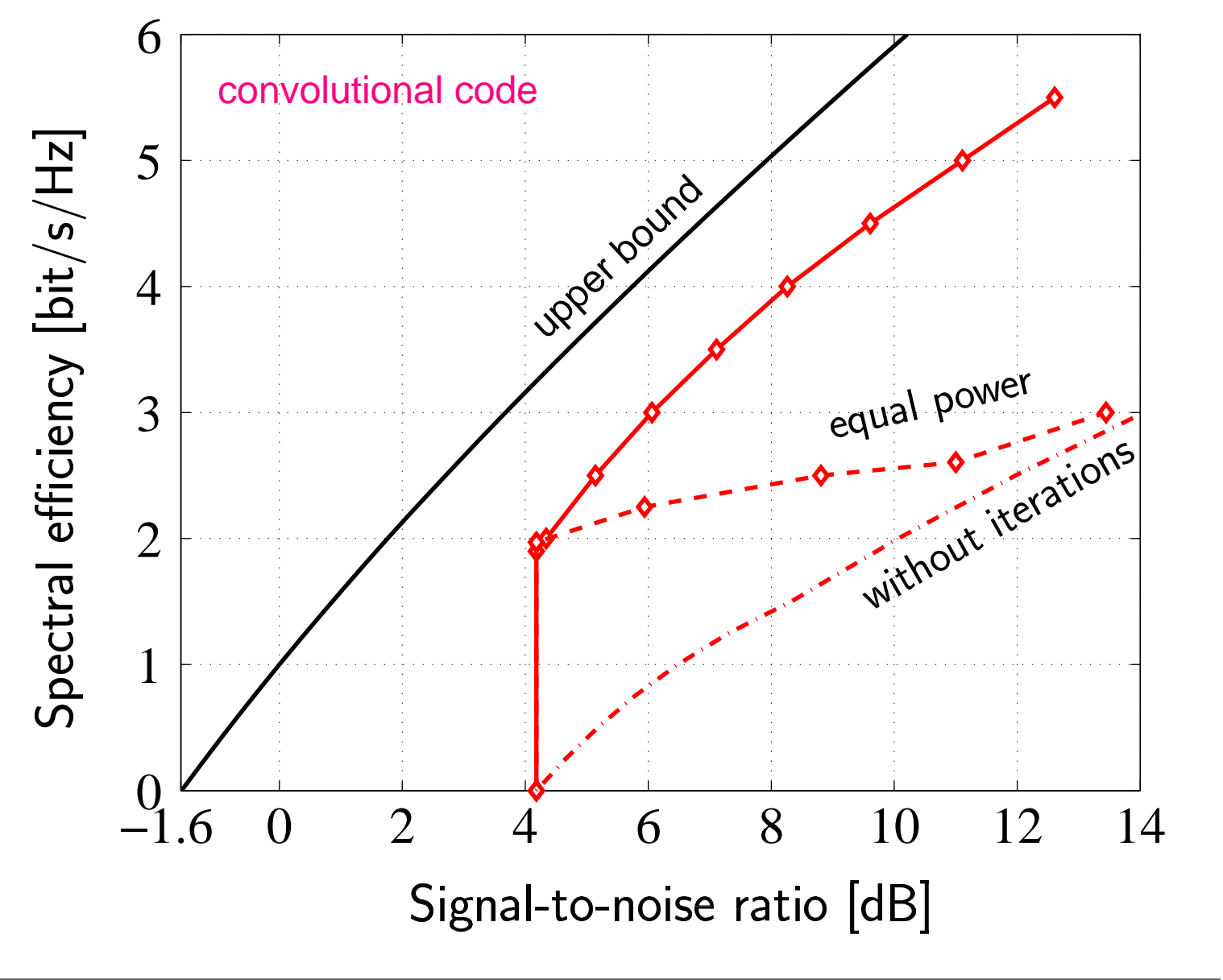

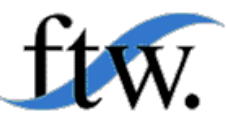

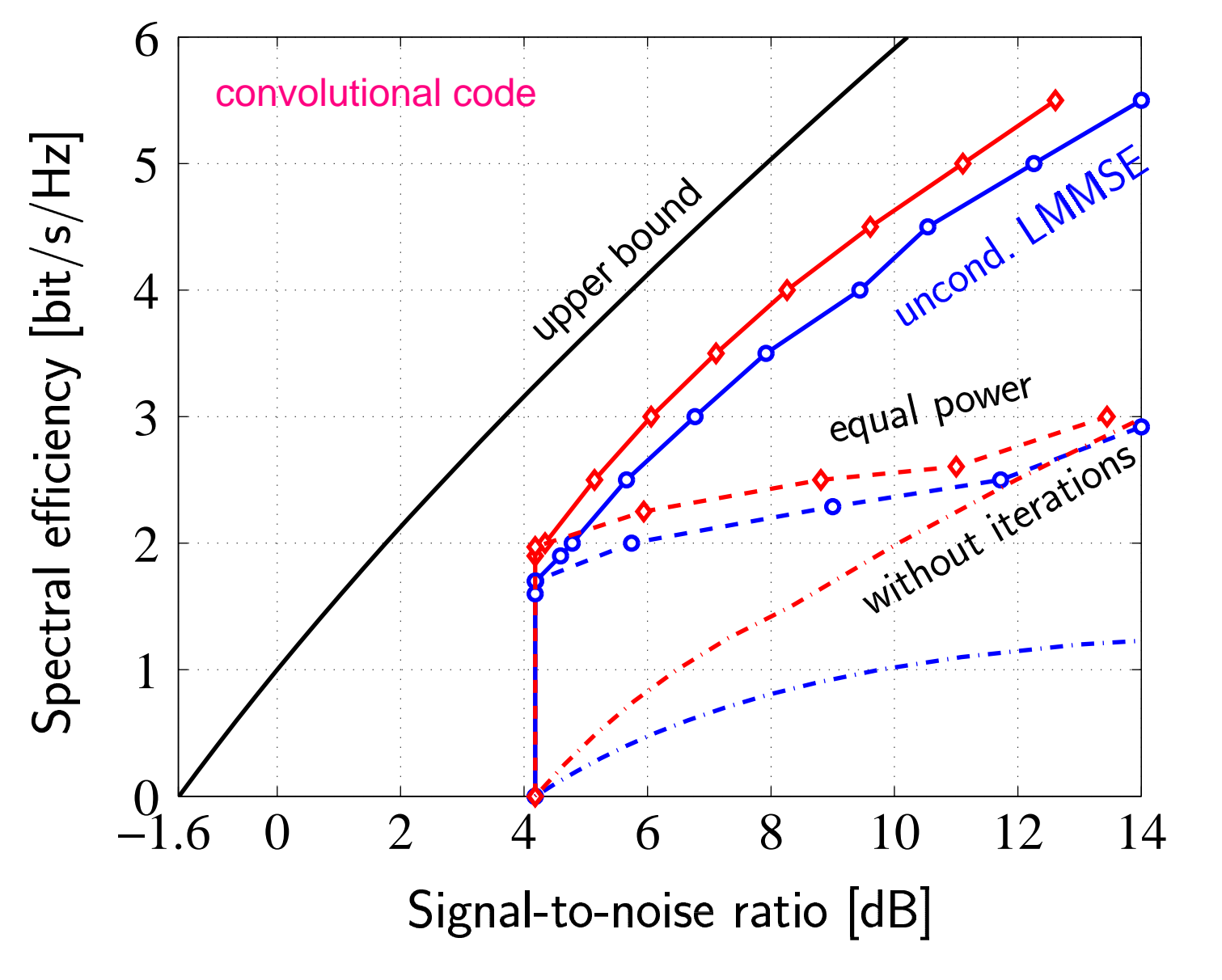

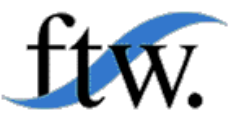

"If the load is too high, iterations do not converge."

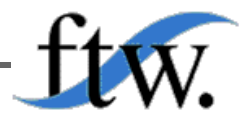

"If the load is too high, iterations do not converge."

Appropriate power assignment ensures convergence for any load.

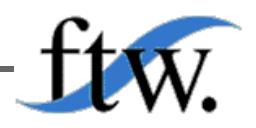

"If the load is too high, iterations do not converge."

Appropriate power assignment ensures convergence for any load.

"You need weak codes for iterative multiuser decoding to converge."

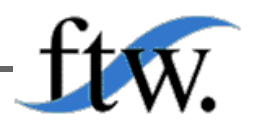

"If the load is too high, iterations do not converge."

Appropriate power assignment ensures convergence for any load.

les for iterative multiuser decoding to converge."

Appropriate power assignment ensures convergence for any code. The stronger the code the higher is power efficiency.

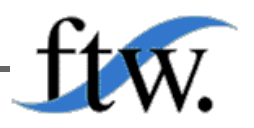

"If the load is too high, iterations do not converge."

Appropriate power assignment ensures convergence for any load.

les for iterative multiuser decoding to converge."

Appropriate power assignment ensures convergence for any code. The stronger the code the higher is power efficiency.

"Apply sphere decoding to improve on the linear MMSE detector."

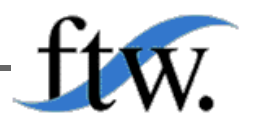

"If the load is too high, iterations do not converge." Appropriate power assignment ensures convergence for any load.

"You need weak codes for iterative multiuser decoding to converge." Appropriate power assignment ensures convergence for any code. The stronger the code the higher is power efficiency.

"Apply sphere decoding to improve on the linear MMSE detector." There is little gain over the linear MMSE detector. The stronger the code the less gain is possible.

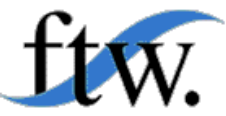

# **Where Have the EXIT Charts Got Lost?**

Instead of tracing mutual informations, multiuser efficiency was tracked.

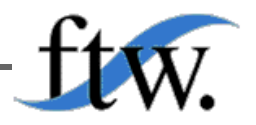

# **Where Have the EXIT Charts Got Lost?**

Instead of tracing mutual informations, multiuser efficiency was tracked.

For any AWGN channel, any channel input distribution, the non-linear **MMSE** satisfies  $\sim$ 

$$
MMSE(SNR) = 2 \frac{\partial}{\partial SNR} I(SNR).
$$

D. Guo, S. Shamai, and S. Verdú, "Mutual information and minimum mean-square error in Gaussian channels," IEEE Trans. Inform. Theory, submitted.

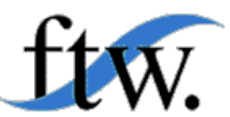